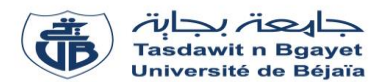

### **TP Informatique 1**

**Série de TP N°4** – Les instructions de test : *Si…Fin-Si* & *Si…Sinon…Fin-Si*

### **Exercice N°01 :** *(Algorithme Programme)*

Soit l'algorithme suivant :

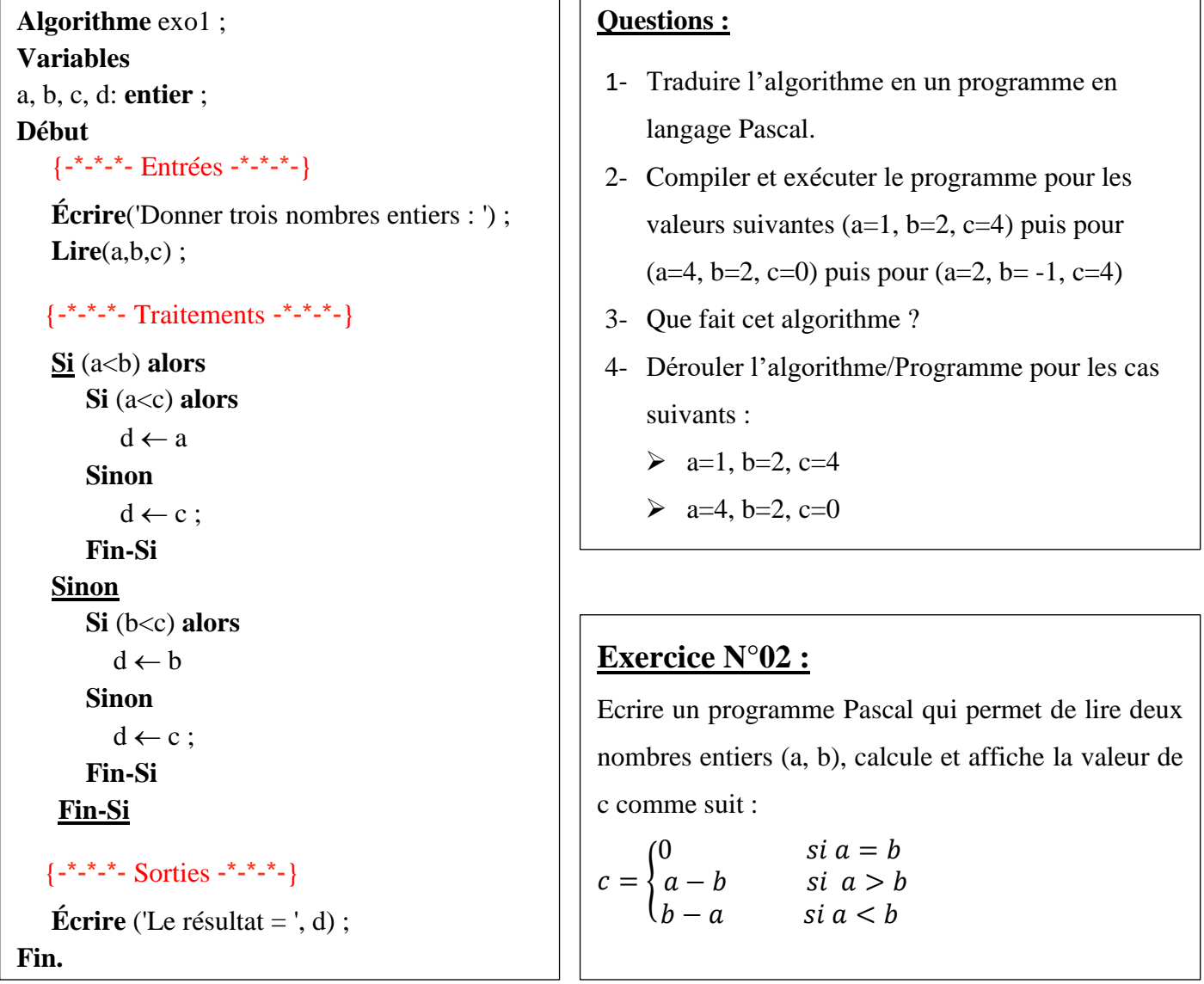

# **Exercice N°03 :**

Ecrire un programme Pascal intitulé **ordre\_croissant,** qui permet d'afficher trois valeurs numérique A, B et C avec ordre croissant ?

# **Exercice N°04 :**

Ecrire un programme Pascal intitulé **PARITE** qui saisit un nombre entier et détecte si ce nombre est pair ou impair.

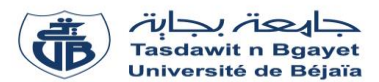

#### **TP Informatique 1**

**Série de TP N°4** – Exercices supplémentaires

### **Exercice Sup-01 :**

Ecrire un programme permettant de lire la valeur de la température de l'eau et d'afficher son état :

- « Glace» Si la température <=0,
- « Liquide» Si 0 < la température <100,
- « Vapeur» Si la température >=100.

### **Exercice Sup-02 :**

Soit un service d'impression qui établit le prix d'impression d'une page selon le nombre de pages (nb\_pages) :

- a- Si nb\_pages est inférieure ou égale à 10 : 5 D.A.
- b- Si nb pages est entre 11 et  $20 : 4.5$  D.A.
- c- Si nb pages est entre  $21$  et  $60 : 3$  D.A.
- d- Si nb\_pages est supérieure à 60 : 2.5 D.A.

# **Exercice Sup-03 :**

Ecrire un programme qui permet de résoudre l'équation du second degré  $ax^2 + bx + c = 0$ 

# **Exercice Sup-04 :**

On demande d'écrire l'algorithme d'une fiche de paie journalière d'un ouvrier rémunéré à la tâche. Pour cela, on donne :

- La valeur de cette rémunération par pièces réalisées VP,
- Le salaire brut (SB) est calculé selon le nombre de pièces correctes réalisées pendant la journée (NPC) comme suit :
	- Si NPC  $\leq 100$ , l'ouvrier touche NPC\*VP
	- Si NPC > 100, l'ouvrier touche 150\*VP
- On enlève à la fin 10% du salaire pour les charges sociales (CS).

Calculer et afficher le salaire journalier brut (SB), les charges sociales (CS) et salaire journalier net (SN).

NB : Salaire brut=salaire totale ; Salaire net=salaire sans les charges sociales.